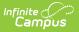

# **Activity Eligibility**

Last Modified on 04/01/2025 1:20 pm CDT

#### Tool Search: Activity Eligibility

The Activity Eligibility Report can be used to monitor students grades to determine participation eligibility in activities such as sports and theater.

| Infinite Q Search for a too<br>Campus                                                                                                    | l or student                                                                                                    |
|----------------------------------------------------------------------------------------------------|----------------------------------------------------------------------------------------------------|
| Activity Eligibility ☆<br>Student > Reports > Activity Eligibility                                                                                                    |                                                                                                    |
| Activity Eligibility Report                                                                                                    |                                                                                                    |
| The Activity Eligibility Report can be used to monitor students academic gra<br>breaks are inserted automatically for each activity. This is a very complex re<br>per batch.                                                                                                    |                                                                                                    |
| Which students would you like to include in the report?                                                                                                    | Grading Tasks                                                                                                    |
| Grade     Grade     G | All Grading Tasks<br>Final<br>Mid Quarter<br>Quarter                                                                                                    |
| Ad Hoc Filter                                                                                                    | Electives<br>Final<br>English<br>Final<br>Mathematics<br>Semester                                                                                                    |
| Grading Terms Q1 Q2 Q3 Q4                                                                                                    | Mathematics<br>Final                                                                                                    |
| Activity Courses All<br>Year Round<br>X211 All District Band                                                                                                    | Phy Ed<br>Final<br>Science<br>Final<br>Social Studies<br>Final                                                                                                    |
|                                                                                                    | Grading Scores S All Scores                                                                                                    |
|                                                                                                    |                                                                                                    |
| Grade Option  In-progress Grade  Posted Grade                                                                                                    |                                                                                                    |
| Sort Option    Student   Activity                                                                                                    |                                                                                                    |
| Report Format PDF V                                                                                                    | <ul> <li>✓ IB</li> <li>✓ IB</li> <l< th=""></l<></ul> |
| Generate Report                                                                                                    | ♥IP ♥N ♥NC ♥NM ♥No<br>♥NP ♥P ♥S ♥S+ ♥S-                                                                                                    |
|                                                                                                    |                                                                                                    |

Activity Eligibility Report

See the Student Information Reports Tool Rights article for the tool rights needed to generate this report.

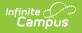

## **Report Logic**

The Activity Eligibility Report looks at the student roster of the selected activity course(s) to identify a list of students the report should include. Only courses identified as an activity course (designated in the Course Information editor) will populate in the report's Activity Courses list.

Student eligibility is determined when:

- 1. From the report's Activity Courses selection list, the student has an active roster placement in one (minimally) of the selected courses.
- 2. The student has an active roster status in at least one academic course **WHERE** the inprogress grading score **OR** posted grading score they are receiving matches the Grading Scores selected for the Activity Eligibility Report.

Activity options are defined in the Attribute Dictionary under the Course module.

| Course Information 🏠       |                           |                         | Scheduling & Courses > Courses > Course Information |
|----------------------------|---------------------------|-------------------------|-----------------------------------------------------|
| 001 Sports and Leisure     |                           |                         | Related Tools                                       |
| Collapse All               |                           |                         |                                                     |
| General Course Information |                           |                         | +                                                   |
| Scheduling                 |                           |                         | +                                                   |
| Course Setup               |                           |                         | -                                                   |
| Subject Type:              |                           | ×                       |                                                     |
| Transcript:                | GPA Weight:<br>1.000      | Bonus Points:           | Course-Only Curriculum:                             |
| Attendance:                |                           |                         |                                                     |
| Standards-Based:           | Hide Standards On Portal: | Ignore Master Push:     | External LMS Exclude:                               |
| Activity:                  |                           |                         |                                                     |
| F: Fall Athletics          |                           | <b>v</b>                |                                                     |
| State Defined              |                           |                         | +                                                   |
|                            | Activity Sele             | ection on Course Inforn | nation                                              |

### **Report Editor**

The following options are available on the Activity Eligibility Report.

| Field Description |
|-------------------|
|-------------------|

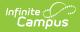

| Field                           | Description                                                                                                    |
|---------------------------------|----------------------------------------------------------------------------------------------------|
| Grade                           | Selection indicates the grade level of enrollment of the students to include on<br>the report. All Students can be selected, if desired; however, this is a complex<br>report and selecting all students at one time may increase the report generation<br>time.                                                                                                    |
| Ad hoc<br>Filter                | Instead of selecting a grade level, select an ad hoc filter that includes the students who should be included in the report.                                                                                                    |
| Enrollment<br>Effective<br>Date | Entered date (populated with the current date) indicates the date students are<br>enrolled in the particular SECTION of the activity courses. Students not enrolled<br>as of the entered date are not included. Dates are entered in <i>mmddyy</i> format, or<br>use the calendar icon to select a date.                                                                                                    |
| Grading<br>Terms                | Select the terms to include on the report.                                                                                                    |
| Activity<br>Courses             | Select the courses to include in the report. Only those courses marked as an activity course on the Course editor are listed. This selection is used to determine the list of students actively enrolled on the activity course roster who will be evaluated only.                                                                                                    |
| Grading<br>Task<br>Selection    | Select which grading tasks to include on the report. A list of standards is also included for selection.                                                                                                    |
| Grading<br>Scores               | Select the grading scores to include on the report.                                                                                                    |
| Grade<br>Option                 | Determine which grades to include - either In-Progress Grades or Posted Grades.<br>In-Progress Grades are the current calculated grade according to the teacher's<br>grade book for courses in which the student is currently enrolled in the current<br>school year. Posted Grades are the submitted "final" grade for the term/task that<br>displays on report cards and overrides the In-Progress Grade. |
| Sort<br>Option                  | The report results can be sorted by either the student's last name or the name of the activity.                                                                                                    |
| Report<br>Format                | Indicates how the report generates - PDF, CSV or DOCX format.                                                                                                    |

# **Generate the Activity Eligibility Report**

- 1. Select the students to include on the report by selecting a **Grade** level or an **Ad hoc Filter**.
- 2. Enter the desired Enrollment Effective Date.
- 3. Select which Grading Terms to include on the report.
- 4. Select the **Activity Courses** to include on the report.
- 5. Select the **Grading Tasks** to include on the report.
- 6. Select the Grading Scores to include on the report.

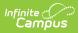

- 7. Select the desired **Grade Option**.
- 8. Select the desired **Sort Option**.
- 9. Select the desired **Report Format**.

### 10. Click the **Generate Report** button. The report displays in a new browser window.

|   | А               | В              | С     | D                    | E                         | F                | G        | Н  | 1  | J  | K  |
|---|-----------------|----------------|-------|----------------------|---------------------------|------------------|----------|----|----|----|----|
| 1 | Student Name    | Student Number | Grade | Activity             | Course                    | Teacher          | Task     | Q1 | Q2 | Q3 | Q4 |
| 2 | Student, Abby   | 123456         | 11    | Tennis - Girls       | English 11 I              | Teacher, Dave    | Semester |    | NC |    |    |
| 3 | Student, Adam   | 234567         | 10    | Soccer - Boys        | EL Adv. Academic Skills I | Teacher, Richard | Quarter  | Α  |    |    |    |
| 4 | Student, Beth   | 345678         | 11    | Tennis - Girls       | English 11 I              | Teacher, Peter   | Semester |    | NC |    |    |
| 5 | Student, Carrie | 456789         | 11    | Soccer - Girls       | English 11 I              | Teacher, Mike    | Semester |    | NC |    |    |
| 6 | Student, David  | 567890         | 11    | Cross Country - Boys | English 11 I              | Teacher, Mike    | Semester |    | NC |    |    |
| 7 | Student, Kaden  | 678901         | 12    | Cross Country - Boys | Social Studies            | Teacher, Rose    | Semester | B- |    |    |    |

CSV Report Example

| =                                                                              | 9-20<br>School<br>11:18:22 AM Page 1 of 1     | Activity Eligibility Grades Report<br>Report Options: All Grades Terms: Q1, Q2, Q3, Q4 All Tasks All Scores Student:<br>Effective Date: 11/12/2019 In-Progress Grades |    |    |    |    |  |  |
|--------------------------------------------------------------------------------|-----------------------------------------------|----------------------------------------------------------------------------------------------------|----|----|----|----|--|--|
| Student                                                                        | Course/Teacher                                | Task                                                                                                    | Q1 | Q2 | Q3 | Q4 |  |  |
| Student, Abby<br>Student#: 123456 Grade: 11<br>Activity: Tennis - Girls        | English 11 I<br>Teacher, Dave                 | Semester                                                                                                    |    | NC |    |    |  |  |
| Student, Adam<br>Student#: 234567 Grade: 10<br>Activity: Soccer - Boys         | EL Adv. Academic Skills I<br>Teacher, Richard | Quarter                                                                                                    | A  |    |    |    |  |  |
| Student, Beth<br>Student#: 345678 Grade: 11<br>Activity: Tennis - Girls        | English 11 I<br>Teacher, Peter                | Semester                                                                                                    |    | NC |    |    |  |  |
| Student, Carrie<br>Student#: 456789 Grade: 11<br>Activity: Soccer - Girls      | English 11 I<br>Teacher, Mike                 | Semester                                                                                                    |    | NC |    |    |  |  |
| Student, David<br>Student#: 567890 Grade: 11<br>Activity: Cross Country - Boys | English 11 I<br>Teacher, Mike                 | Semester                                                                                                    |    | NC |    |    |  |  |

DOCX Report Example

|                                                                          | 19-20<br>School                               | Activity Eligibility Grades Report<br>Report Options: All Grades Terms: Q1, Q2, Q3, Q4 All Tasks All Scores Studen |                                               |    |            |    |  |  |
|--------------------------------------------------------------------------|-----------------------------------------------|----------------------------------------------------------------------------------------------------|-----------------------------------------------|----|------------|----|--|--|
| Generate on 11/12/2019                                                   | 11:18:22 AM Page 1 of 1                       | Effective Da                                                                                                    | Effective Date: 11/12/2019 In-Progress Grades |    |            |    |  |  |
| udent                                                                    | Course/Teacher                                | Task                                                                                                    | Q1                                            | Q2 | <b>Q</b> 3 | Q4 |  |  |
| udent, Abby<br>udent#: 123456 Grade: 11<br>xtivity: Tennis - Girls       | English 11 I<br>Teacher, Dave                 | Semester                                                                                                    |                                               | NC |            |    |  |  |
| udent, Adam<br>udent#: 234567 Grade: 10<br>xtivity: Soccer - Boys        | EL Adv. Academic Skills I<br>Teacher, Richard | Quarter                                                                                                    | А                                             |    |            |    |  |  |
| udent, Beth<br>udent#: 345678 Grade: 11<br>ctivity: Tennis - Girls       | English 11 I<br>Teacher, Peter                | Semester                                                                                                    |                                               | NC |            |    |  |  |
| udent, Carrie<br>udent#: 456789 Grade: 11<br>stivity: Soccer - Girls     | English 11 l<br>Teacher, Mike                 | Semester                                                                                                    |                                               | NC |            |    |  |  |
| udent, David<br>udent#: 567890 Grade: 11<br>tivity: Cross Country - Boys | English 11 I<br>Teacher, Mike                 | Semester                                                                                                    |                                               | NC |            |    |  |  |
|                                                                          |                                               |                                                                                                    |                                               |    |            |    |  |  |